## Linear Filters

- Linear filtering:
	- Form a new image whose pixels are a weighted sum of the original pixel values, using the same set of weights at each point.

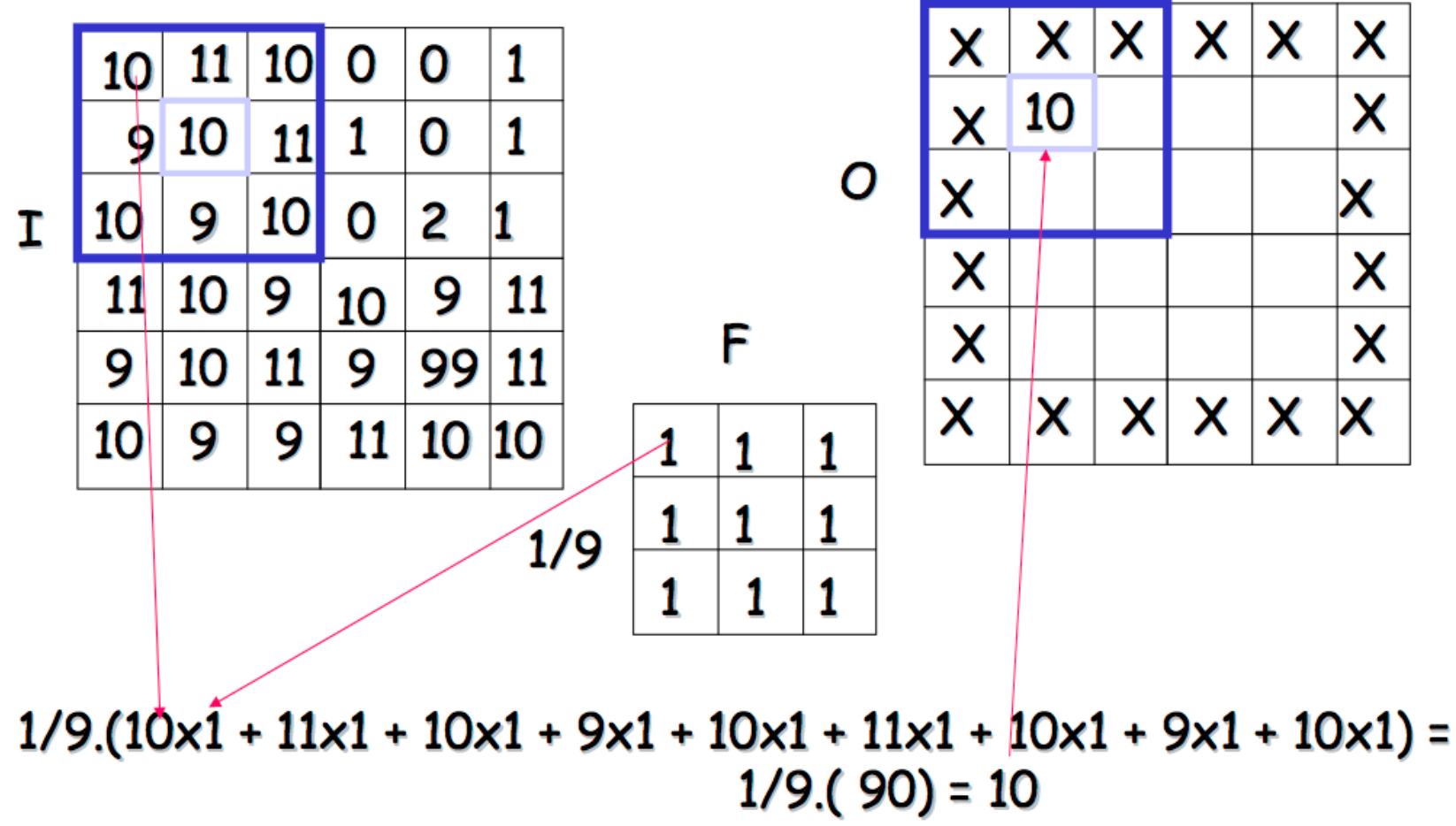

Slide credit: Christopher Rasmussen

# Linear Filtering (warm up slide)

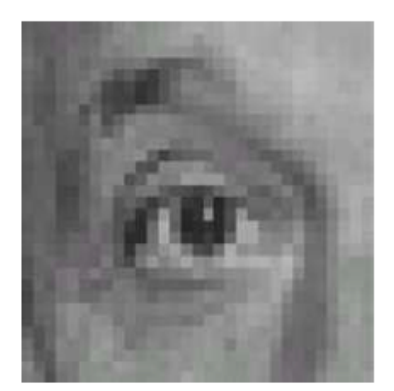

Original

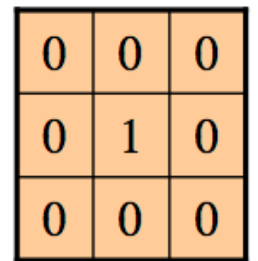

? 

# Linear Filtering (warm up slide)

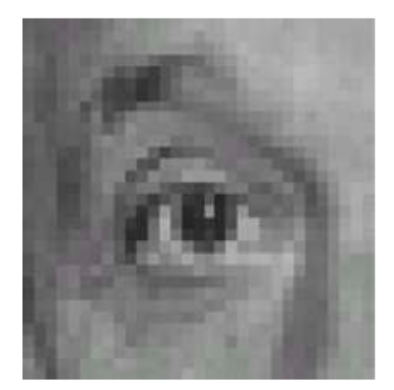

Original

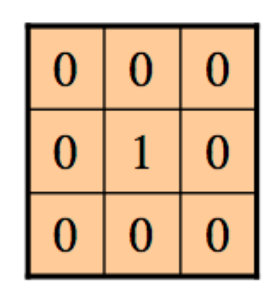

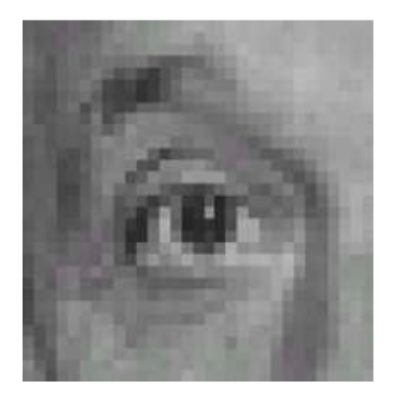

Filtered (no change)

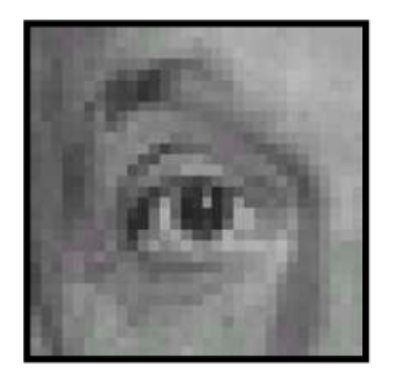

Original

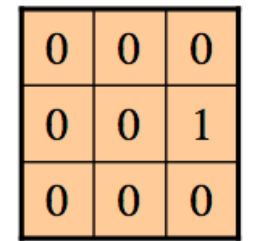

? 

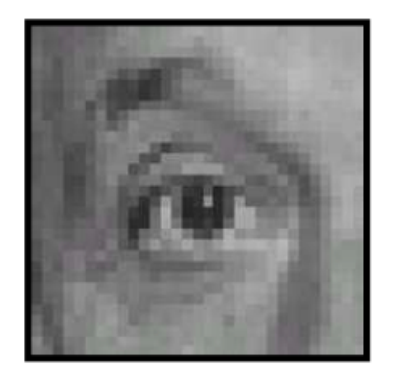

Original

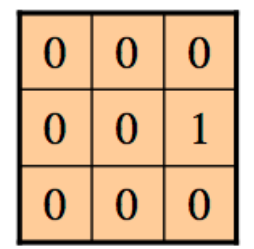

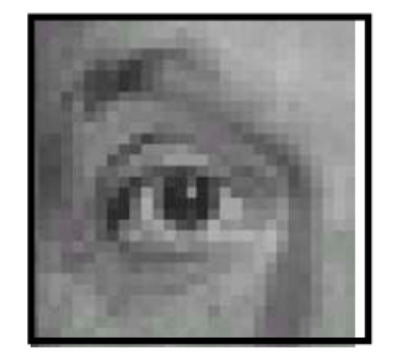

Shifted left By 1 pixel

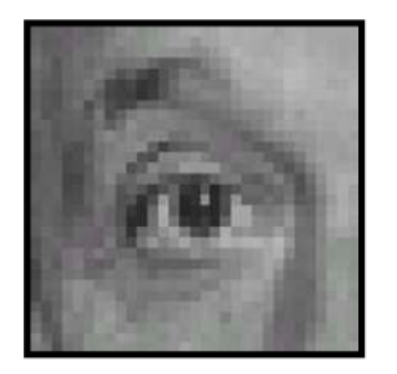

Original

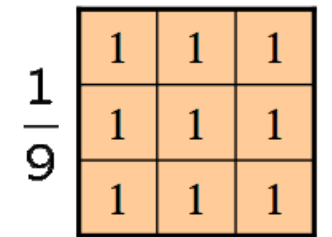

? 

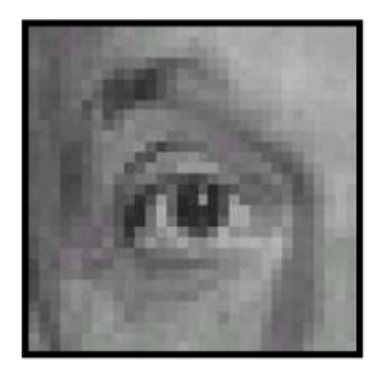

Original

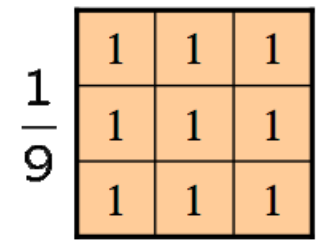

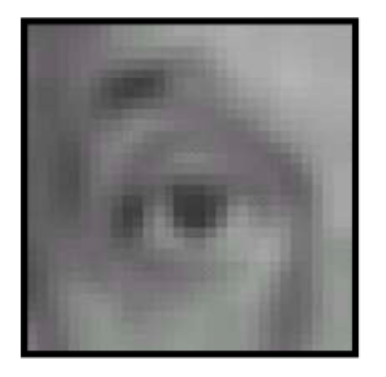

Blur (with a box filter)

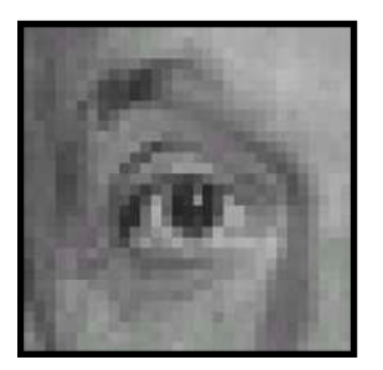

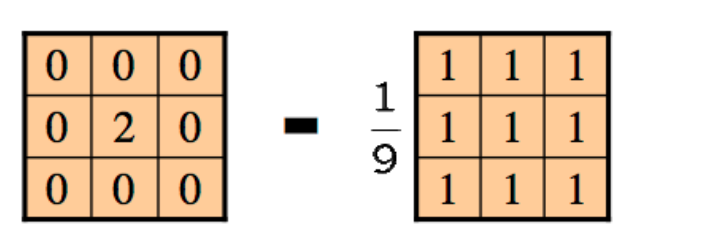

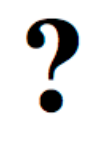

(Note that filter sums to 1)

Original

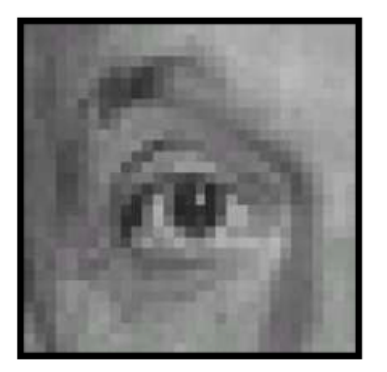

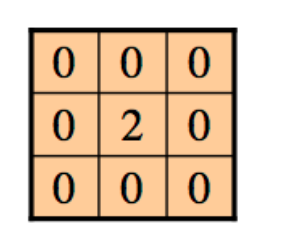

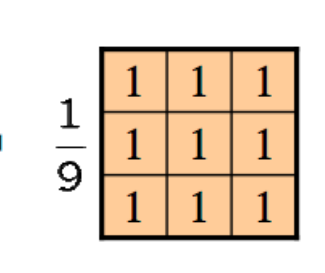

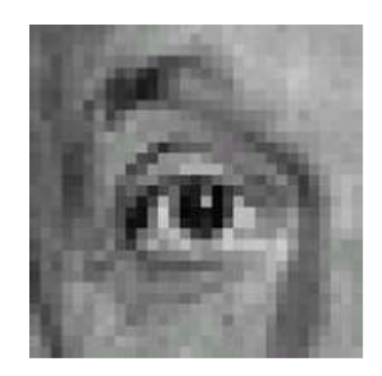

Original

#### **Sharpening filter**

- Accentuates differences
- with local average - Also known as Laplacian

# Sharpening

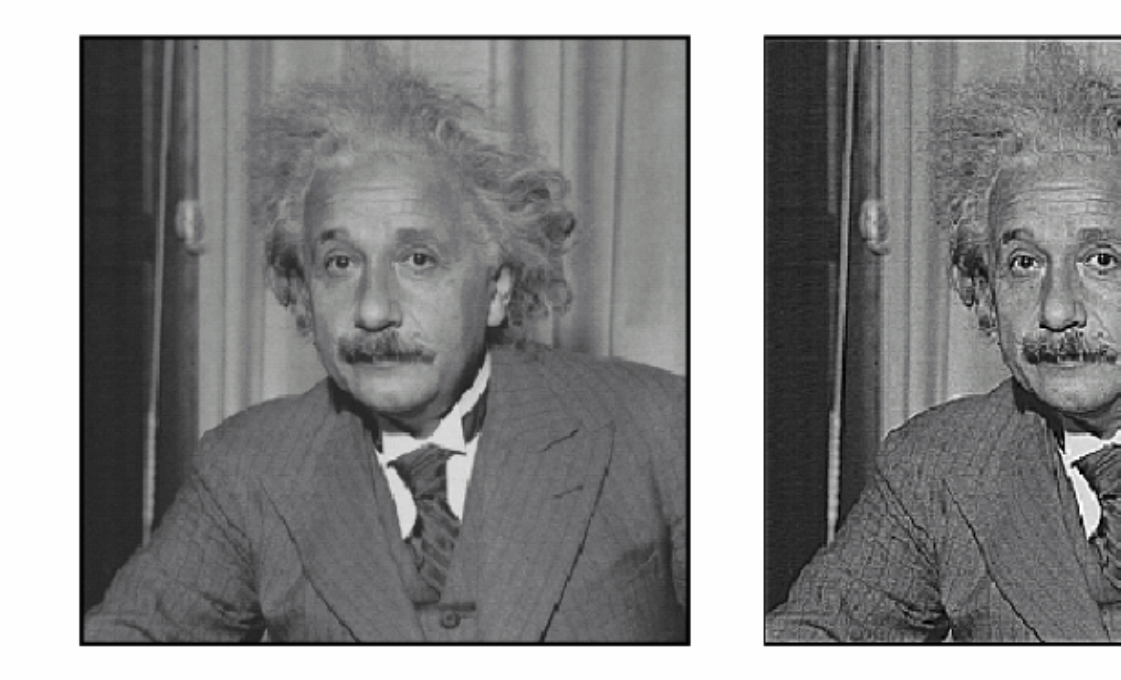

before

after

## Average Filter (box filter)

- Mask with positive entries, that sum to 1.
- Replaces each pixel with an average of its neighborhood.
- If all weights are equal, it is called a **box** filter.

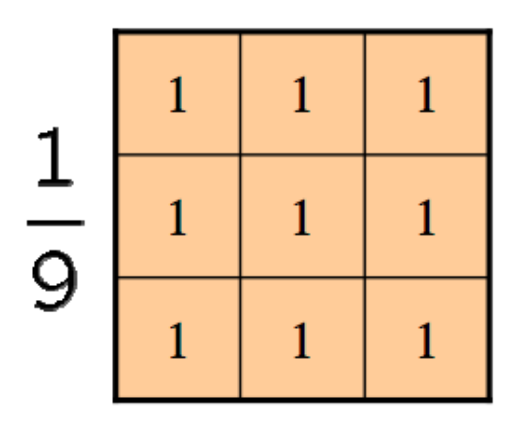

### **Example: Smoothing with a box filter**

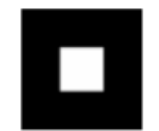

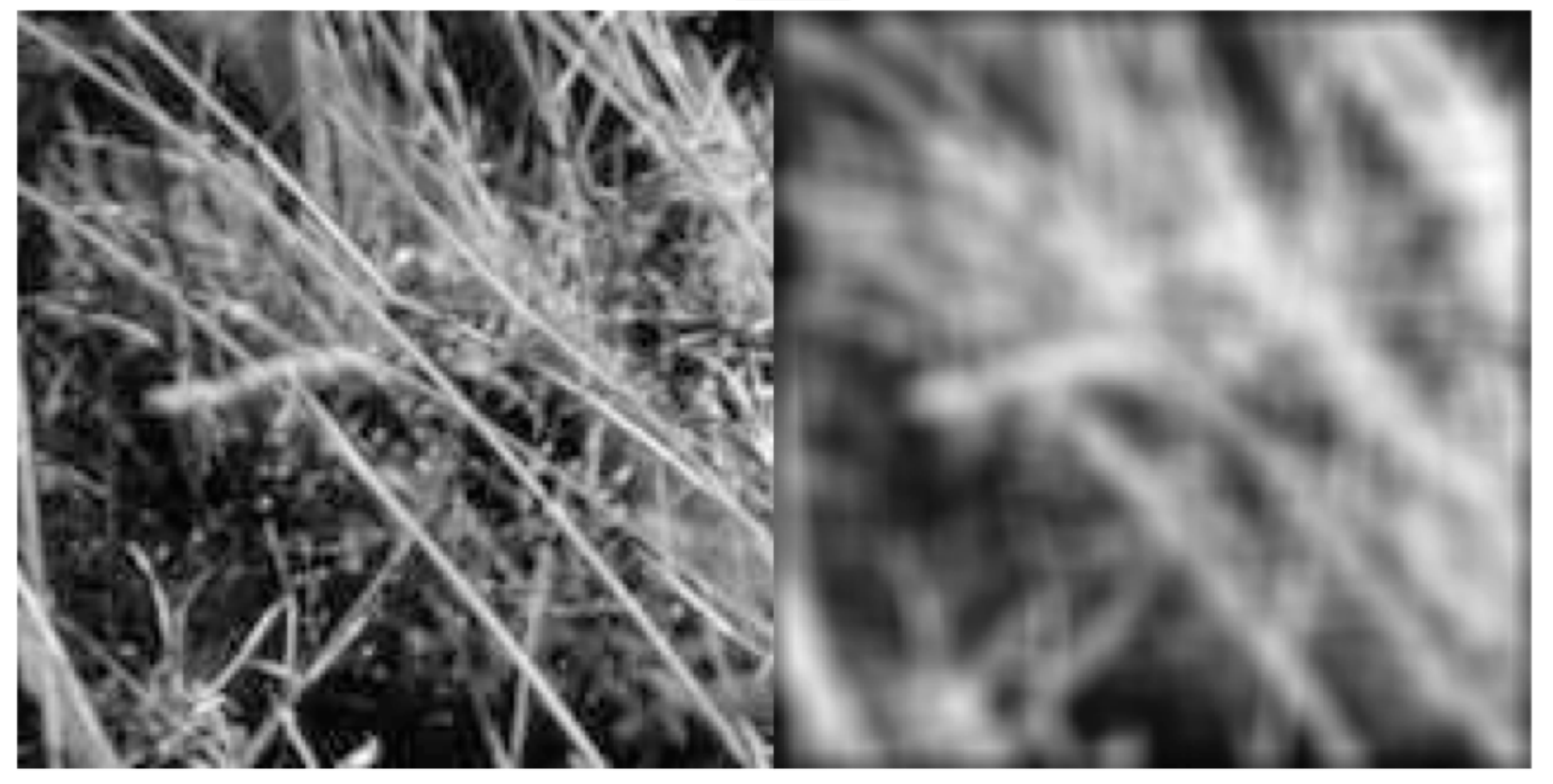

## Smoothing with a Gaussian

- Smoothing with a box actually doesn't compare at all well with a defocussed lens
- Most obvious difference is that a single point of light viewed in a defocussed lens looks like a fuzzy blob; but the box filter would give a little square.

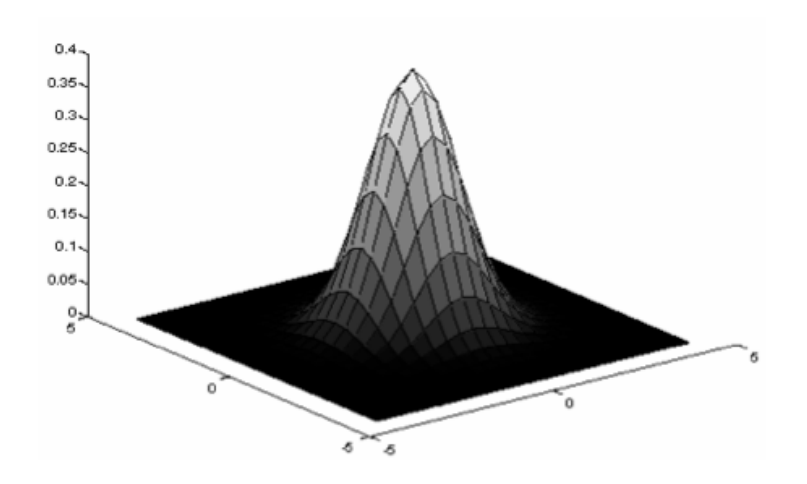

- A Gaussian gives a good  $\bullet$ model of a fuzzy blob
- It closely models many physical processes (the sum of many small effects)

### Smoothing with box filter revisited

- Smoothing with an average actually doesn't compare at all well with a defocused lens
- Most obvious difference is that a single point of light viewed in a defocused lens looks like a fuzzy blob; but the averaging process would give a little square
- Better idea: to eliminate edge effects, weight contribution of neighborhood pixels according to their closeness to the center, like so:

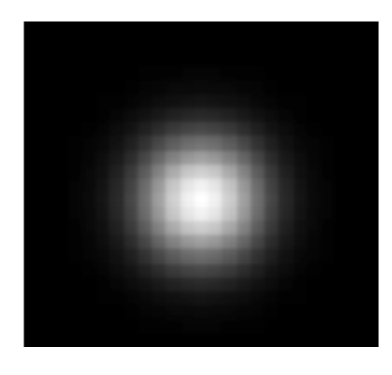

## **Gaussian Kernel**

• Idea: Weight contributions of neighboring pixels by nearness

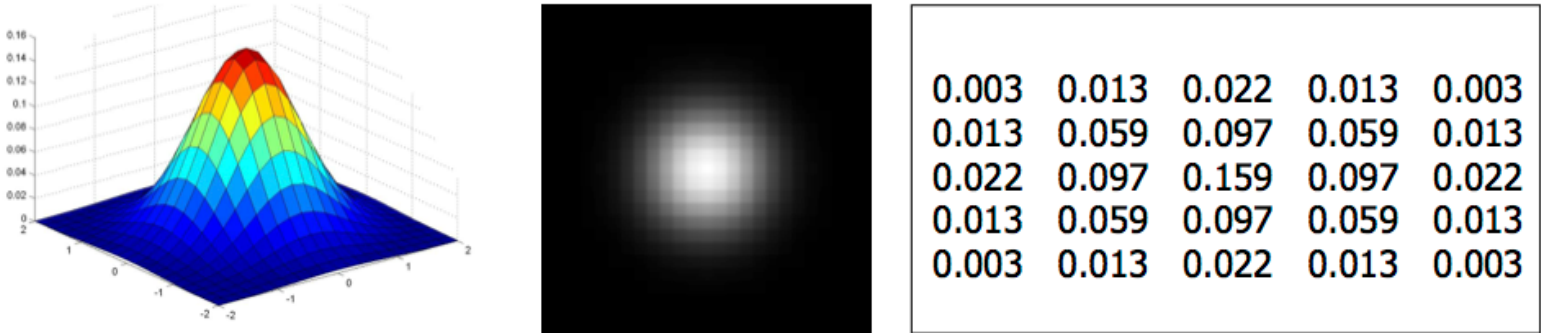

$$
5 \times 5, \sigma = 1
$$

$$
G_{\sigma}=\frac{1}{2\pi\sigma^2}e^{-\frac{(x^2+y^2)}{2\sigma^2}}
$$

Constant factor at front makes volume sum to 1 (can be ignored, as  $\bullet$ we should re-normalize weights to sum to 1 in any case).

Slide credit: Christopher Rasmussen

## A real neuron

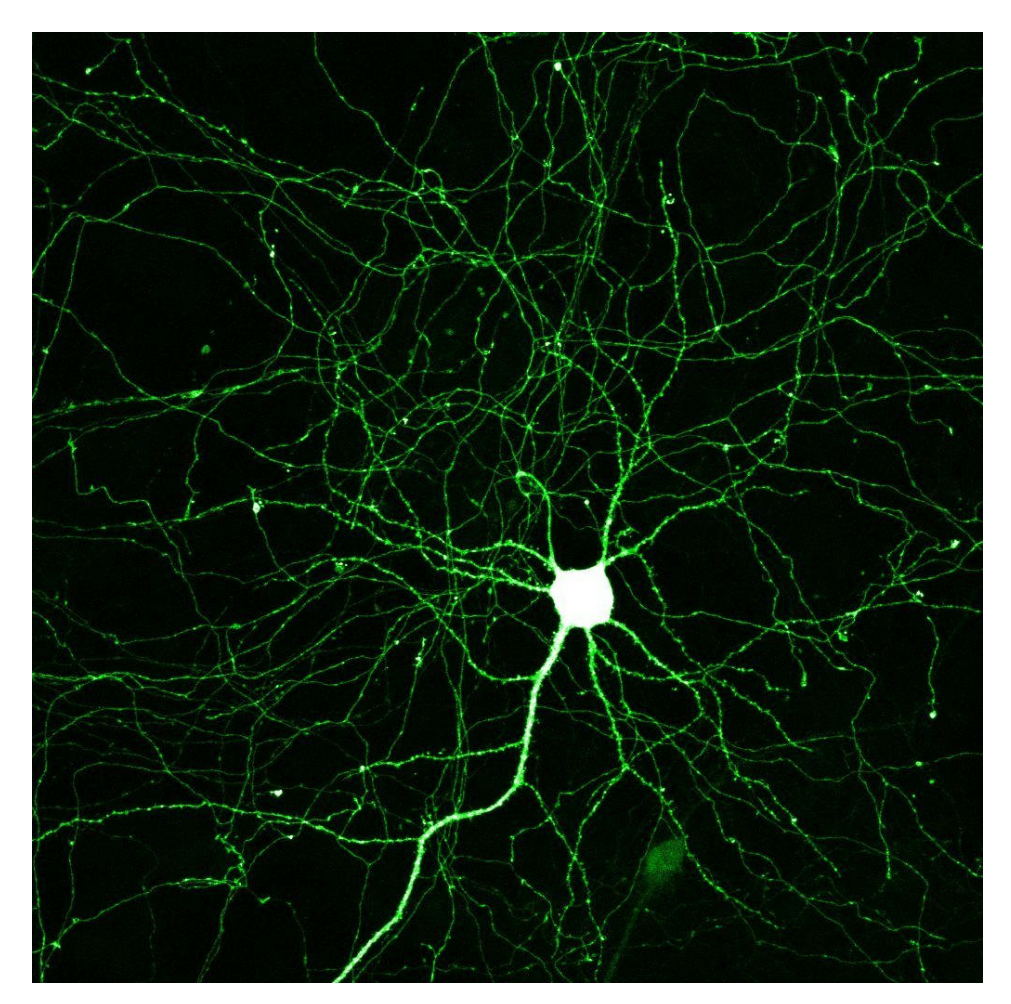

Location: Paul De Koninck Lab Source: greenspine.ca

## Smoothing with a Gaussian

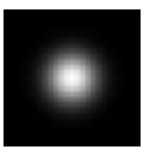

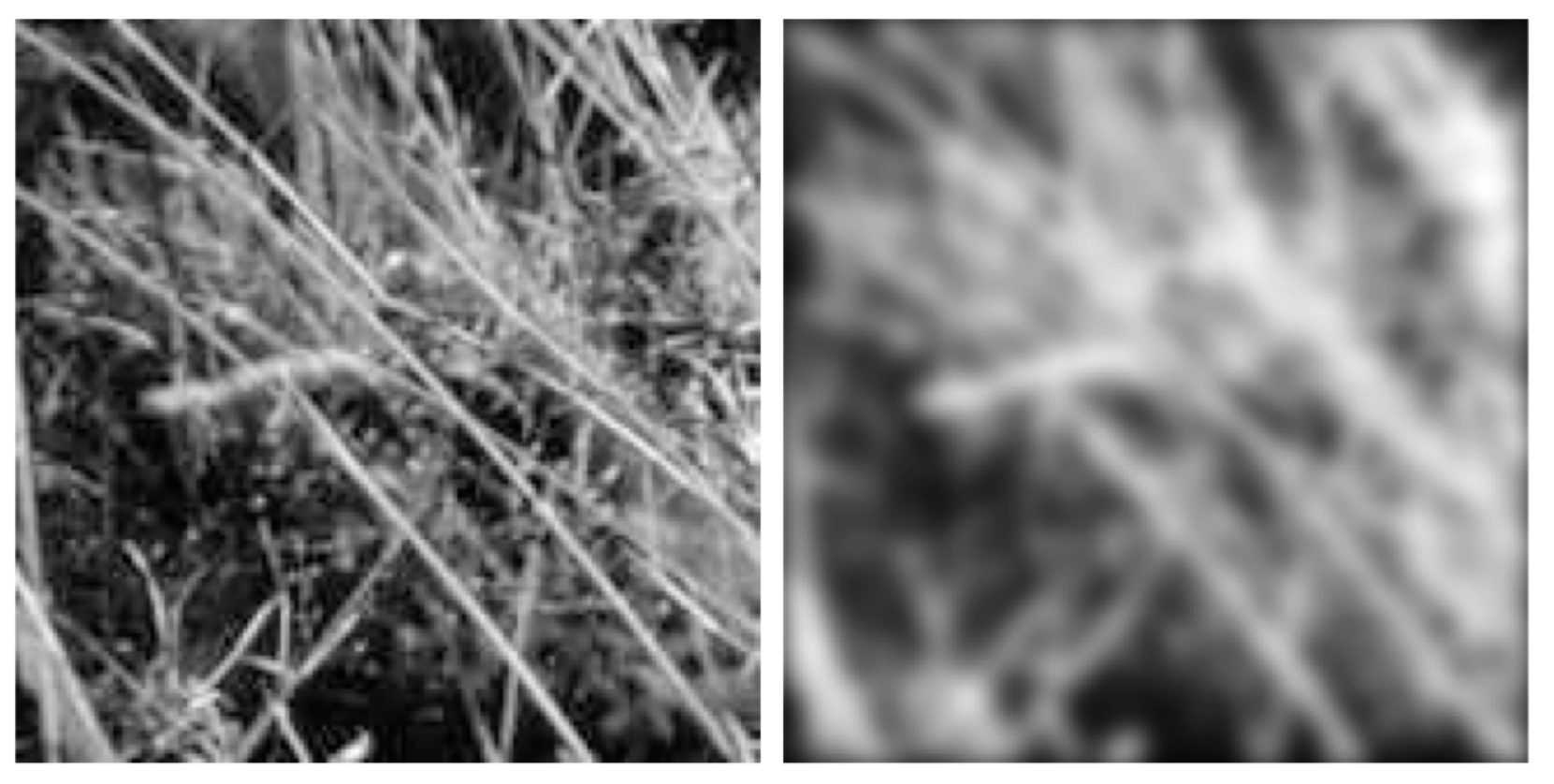

### Mean vs. Gaussian filtering

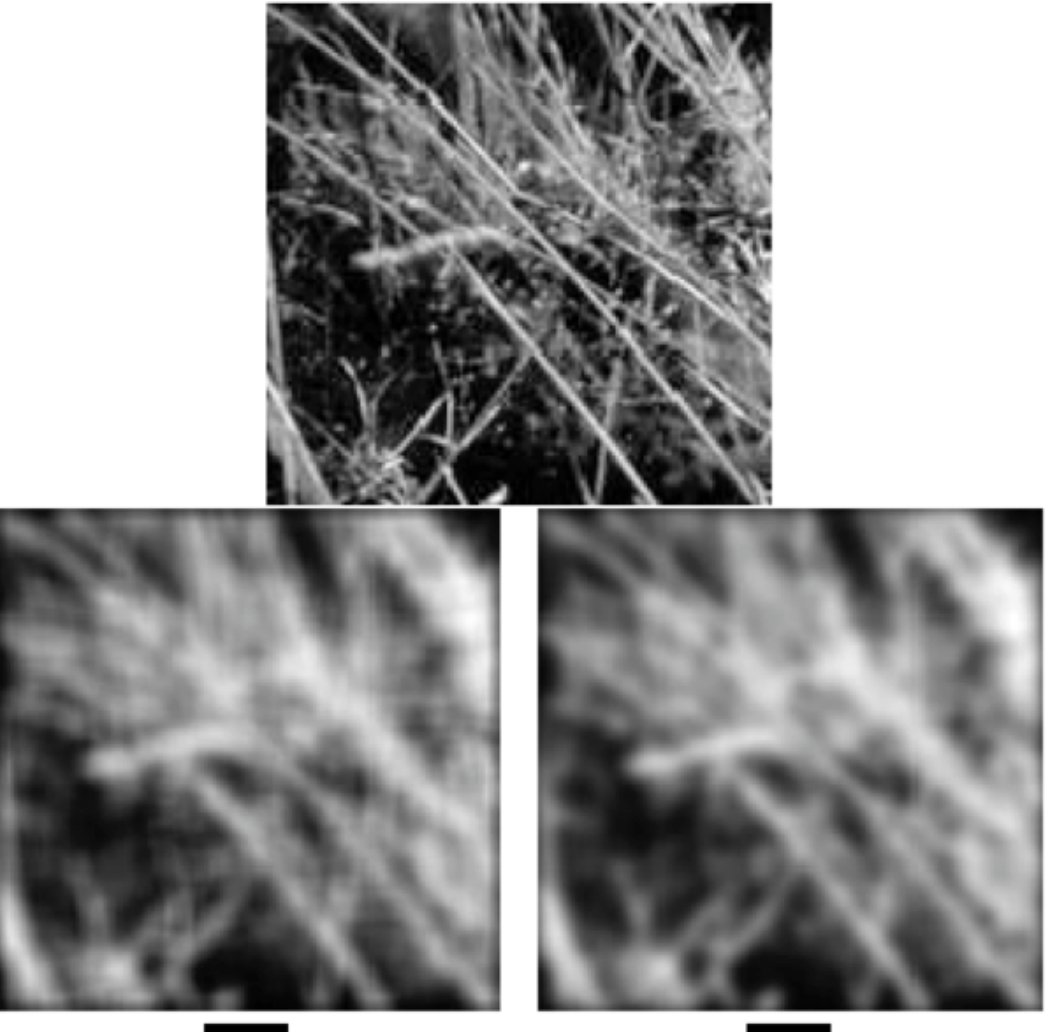

П

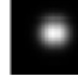

#### **Efficient Implementation**

- Both the BOX filter and the Gaussian filter are separable into two 1D convolutions:
	- First convolve each row with a 1D filter
	- Then convolve each column with a 1D filter.
	- $-$  (or vice-versa)

## Associativity of Filtering

- Let "\*" be linear filtering.
- $A^*B^*C = (A^*B)^*C = A^*(B^*C)$ 
	- $-$  Linear operators are associative.
	- Examples:
		- Addition
		- Integration
		- Matrix multiplication
		- Filtering

#### Separability example

2D convolution (center location only)

The filter factors into a product of 1D filters:

Perform convolution along rows:

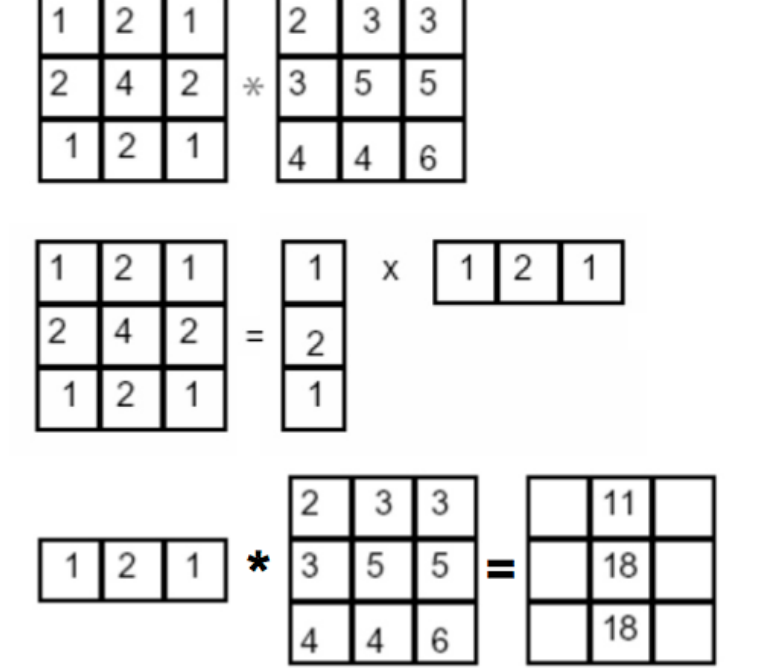

Followed by convolution along the remaining column:

Source: K. Grauman

### **Separability of the Gaussian filter**

For example, recall the 2D Gaussian

$$
G_{\sigma}(x,y) = \frac{1}{2\pi\sigma^2} \exp^{-\frac{x^2 + y^2}{2\sigma^2}} = \left(\frac{1}{\sqrt{2\pi}\sigma} \exp^{-\frac{x^2}{2\sigma^2}}\right) \left(\frac{1}{\sqrt{2\pi}\sigma} \exp^{-\frac{y^2}{2\sigma^2}}\right)
$$

The 2D Gaussian can be expressed as the product of two functions, one a function of  $x$  and the other a function of  $y$ 

## Differentiation and Filtering

Recall, for 2D function,  $\bullet$  $f(x,y)$ :

$$
\frac{\partial f}{\partial x} = \lim_{\varepsilon \to 0} \left( \frac{f(x+\varepsilon, y)}{\varepsilon} - \frac{f(x, y)}{\varepsilon} \right)
$$

This is linear and shift  $\bullet$ invariant, so must be the result of a convolution.

• We could approximate this **as** 

$$
\frac{\partial f}{\partial x} \approx \frac{f(x_{n+1}, y) - f(x_n, y)}{\Delta x}
$$

(which is obviously a convolution)

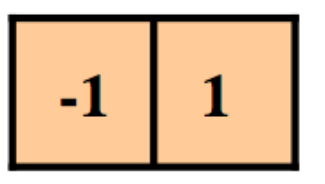

#### **Vertical gradients from finite differences**

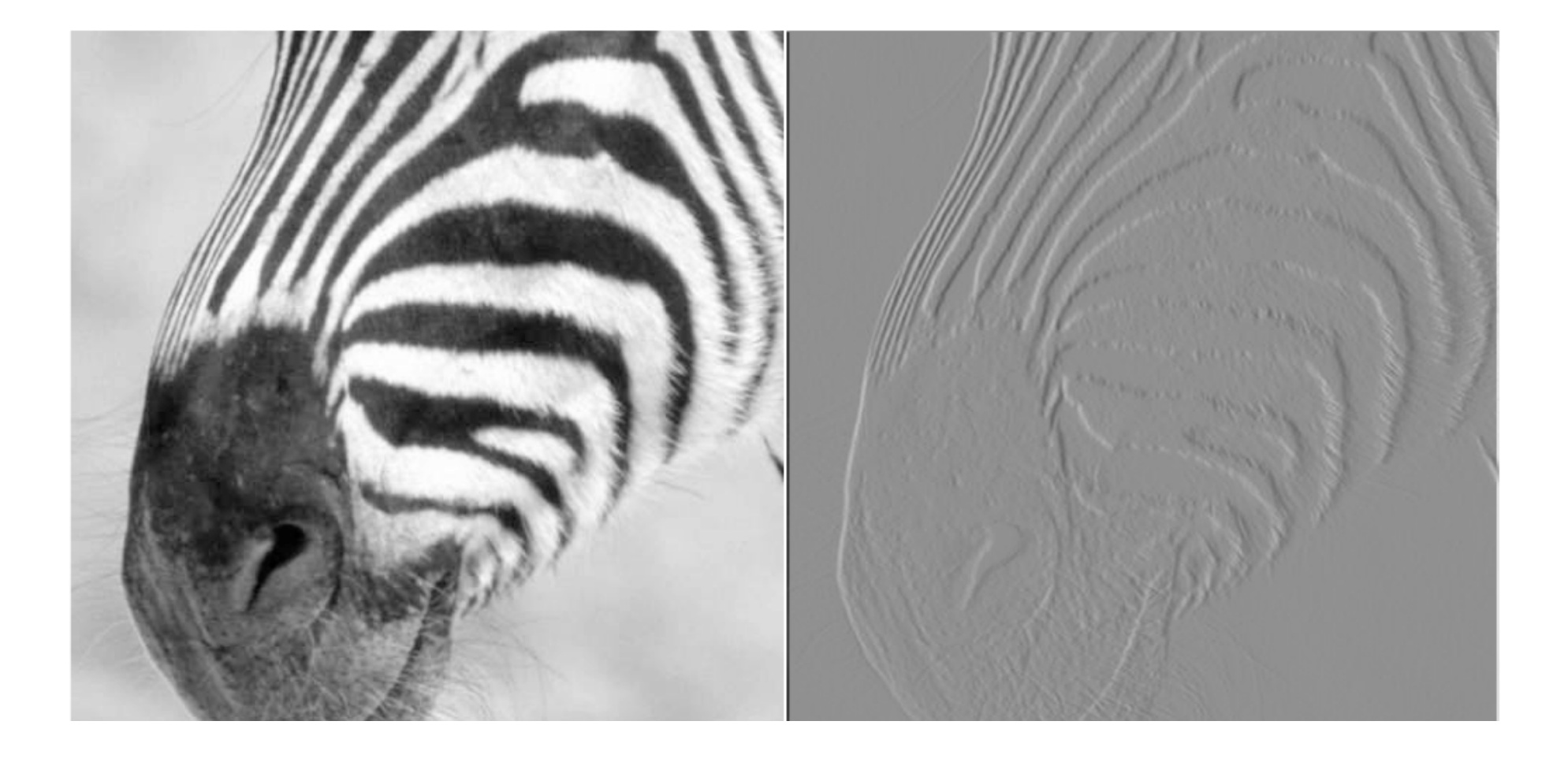

#### **Filters are templates**

- Applying a filter at some point can be seen as taking a dotproduct between the image and some vector
- Filtering the image is a set of  $\bullet$ dot products

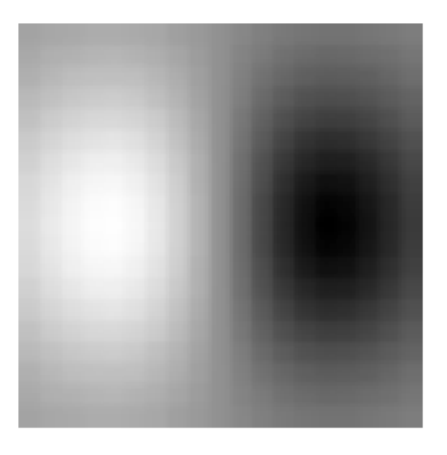

- Insight  $\bullet$ 
	- $-$  filters look like the effects they are intended to find
	- filters find effects they look like

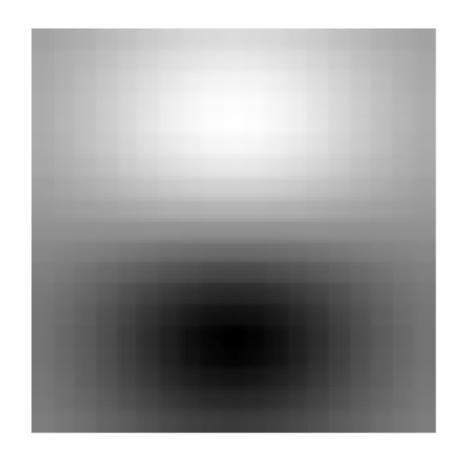

## "Noise" reduction

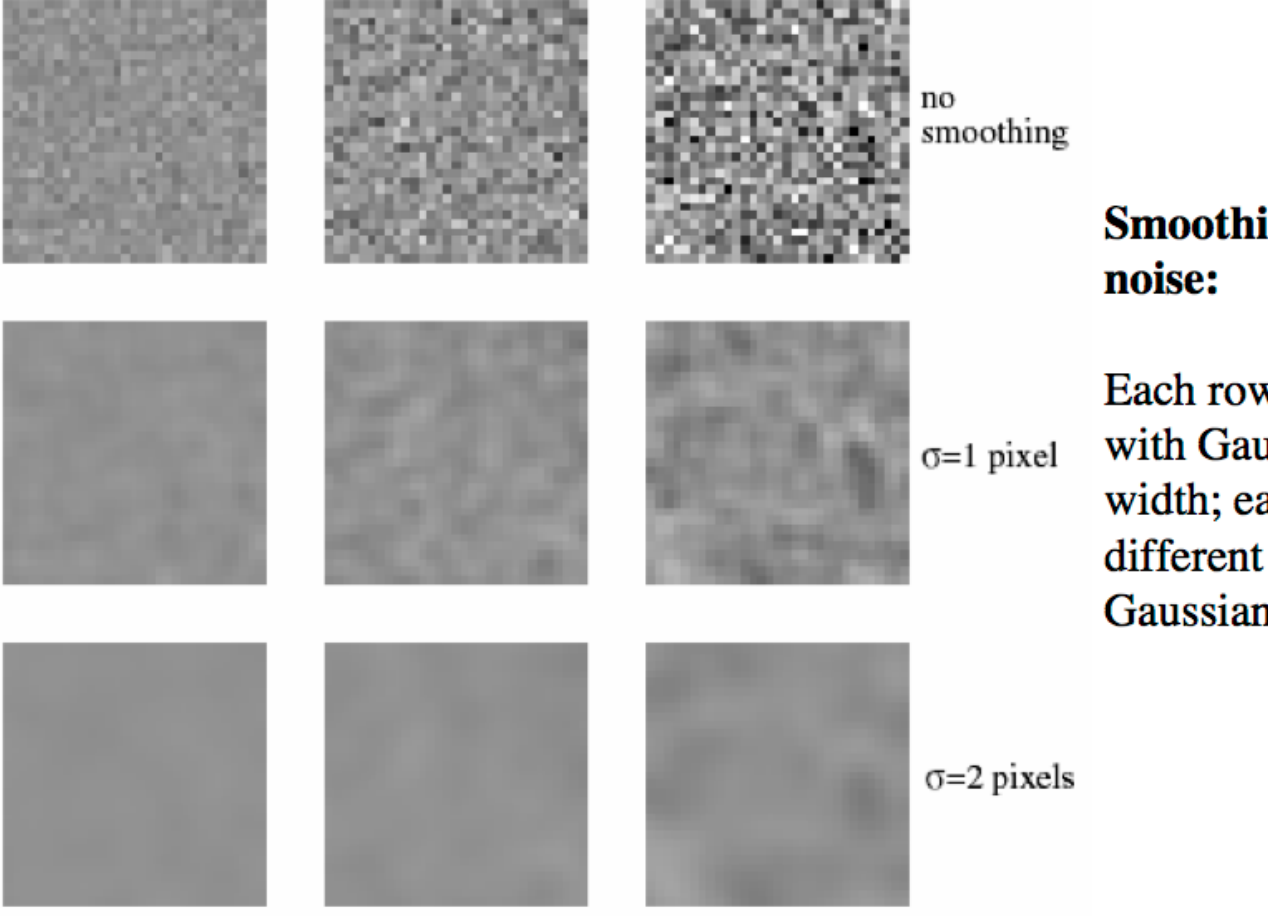

**Smoothing reduces pixel** 

Each row shows smoothing with Gaussians of different width; each column shows different amounts of Gaussian noise.

## Image Pyramids

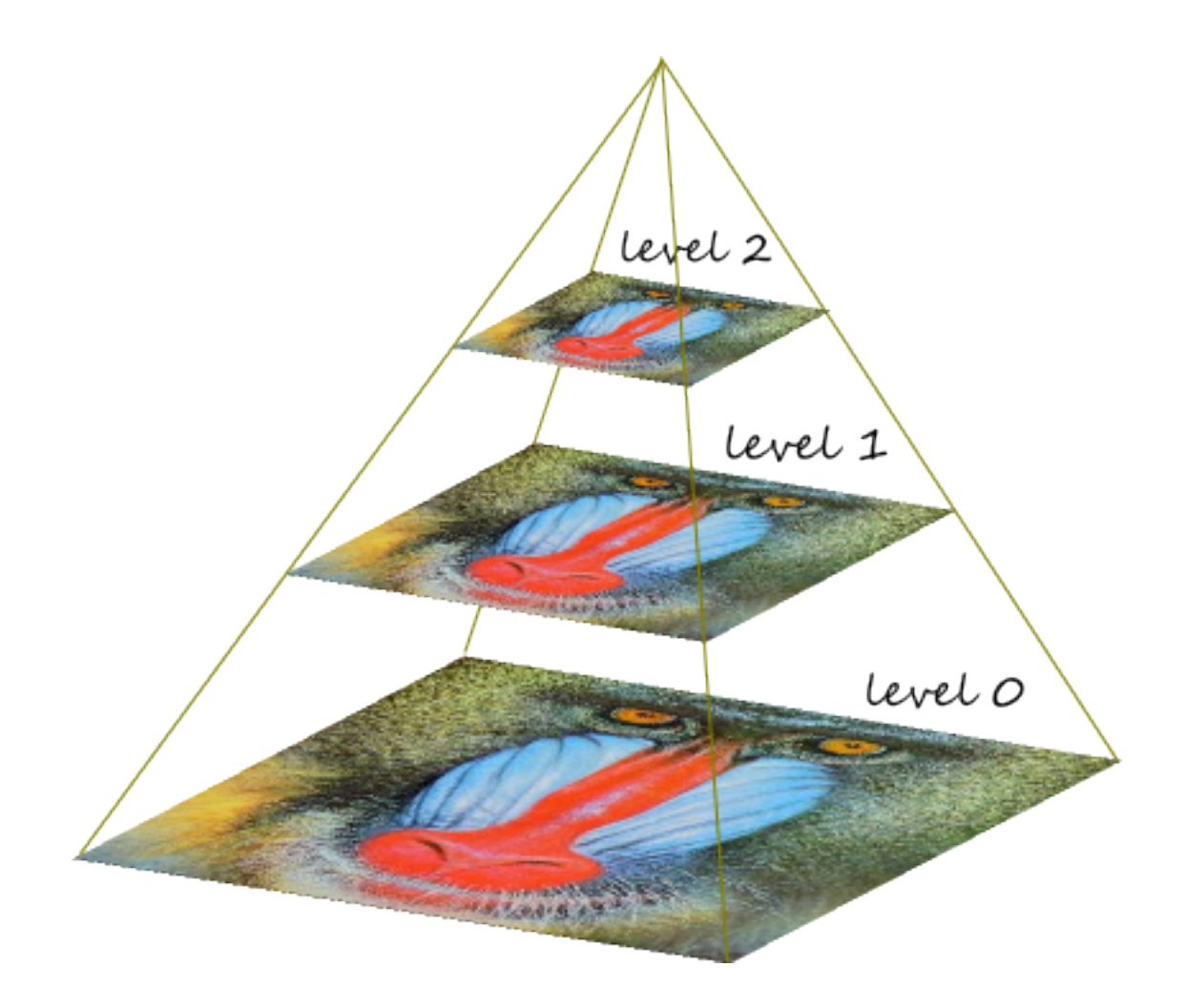

# Pyramid Recipe

- Filter with Gaussian
- Downsample
- Repeat